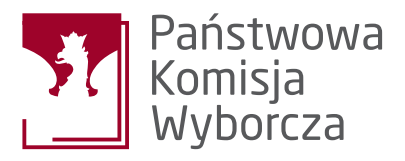

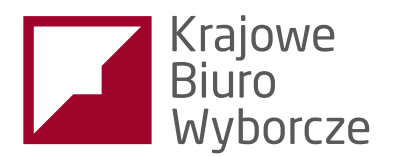

# **Wybory Prezydenta** wypory Prezydenta<br>Rzeczypospolitej Polskiej 2015

### Informacje dla wyborców niepełnosprawnych

# Spis treści:

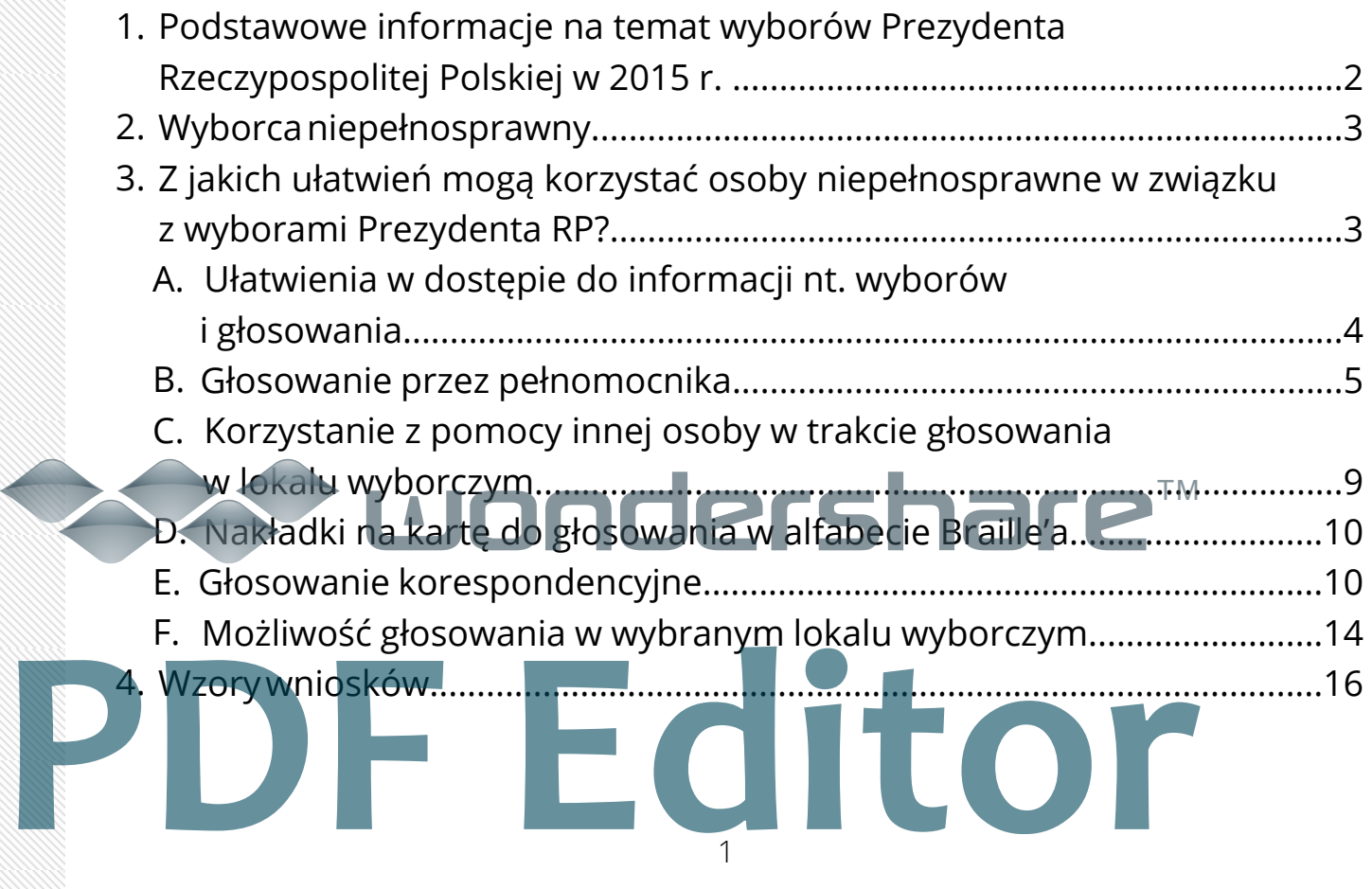

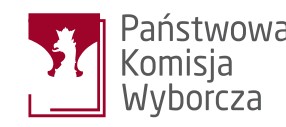

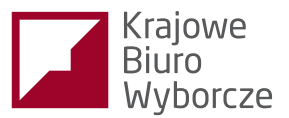

### 1. Podstawowe informacje na temat wyborów Prezydenta RP w 2015 r.

Wybory Prezydenta RP odbędą się **10 maja 2015 roku.** W przypadku konieczności przeprowadzenia II tury wyborów odbędzie się ona **24 maja 2015 roku.** Lokale wyborcze będą otwarte w godzinach **7.00 - 21.00.**

Prawo do głosowania w wyborach prezydenckich ma każdy obywatel Polski, który najpóźniej w dniu głosowania **ukończył 18. rok życia.** Oznacza to, że w I turze mogą głosować także osoby urodzone 10 maja 1997 r., a w drugiej, gdyby do niej doszło, urodzone 24 maja 1997 r. i starsze.

**Prawa do głosowania nie mają** jednak osoby ubezwłasnowolnione prawomocnym orzeczeniem sądu, pozbawione praw publicznych prawomocnym orzeczeniem sądu lub pozbawione praw wyborczych prawomocnym orzeczeniem Trybunału Konstytucyjnego.

### **PAMIĘTAJ!**

Warunkiem wzięcia udziału w głosowaniu jest okazanie dowodu osobistego lub każdego innego dokumentu z fotografią, pod warunkiem że ustalenie tożsamości wyborcy na jego podstawie nie budzi wątpliwości. Może to być: paszport, legitymacja studencka lub prawo jazdy.

Wyborca otrzymuje jedną kartę do głosowania, na której są wymienione w porządku alfabetycznym nazwiska wszystkich kandydatów na Prezydenta RP. Należy odszukać imię i nazwisko wybranego kandydata, a następnie postawić znak "X" w kratce przy nazwisku tego kandydata.

### wondershare TM

### **UWAGA!**

Postawienie znaku "x" przy nazwiskach więcej niż jednego kandydata albo niepostawienie znaku "x" przy żadnym nazwisku spowoduje, że głos będzie nieważny. Postawienie znaku "x" przy nazwiskach więcej niż jednego kan albo niepostawienie znaku "x" przy żadnym nazwisku spowoduje, że głos będzie nieważny.

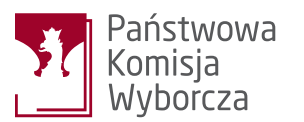

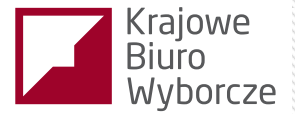

# 2. Wyborca niepełnosprawny.

Wyborca niepełnosprawny to zgodnie z **Kodeksem wyborczym** osoba o ograniczonej sprawności fizycznej, psychicznej, umysłowej lub w zakresie zmysłów, jeżeli te ograniczenia utrudniają jej wzięcie udziału w wyborach.

### 3. Z jakich udogodnień mogą skorzystać osoby niepełnosprawne w związku z wyborami Prezydenta RP?

Przepisy wyborcze przewidują szczególne udogodnienia, które mają pomóc osobom niepełnosprawnym wziąć udział w głosowaniu. Warto jednak pamiętać o rozwiązaniach, które choć są dostępne dla wszystkich wyborców, mogą okazać się szczególnie pomocne właśnie dla osób niepełnosprawnych.

Aby skorzystać ze szczególnych uprawnień, wyborca niepełnosprawny nie musi posiadać dokumentów potwierdzających jego niepełnosprawność. **Wyjątek** stanowi głosowanie przez pełnomocnika oraz możliwość skorzystania z jednego z ułatwień przewidzianego w głosowaniu korespondencyjnym.

### **Udogodnienia dostępne wyłącznie dla wyborców niepełnosprawnych:**

- **A.** ułatwienia w dostępie do informacji nt. wyborów i głosowania,
- **B.** głosowanie przez pełnomocnika,
- możliwość skorzystania z pomocy innej osoby podczas oddawania **C.** głosu,
- możliwość skorzystania z nakładek na kartę do głosowania w alfabe-**D.** cie Braille'a. TM Jersha

### **Udogodnienia dostępne dla wszystkich wyborców:**

**E.** głosowanie korespondencyjne; możliwość głosowania w wybranym obwodzie wyborczym (możliwość **F.** zmiany lokalu wyborczego). E. głosowanie korespondencyjne;<br>
P. możliwość głosowania w wybranym obwodzie wyborczym (mo<br>
zmiany lokalu wyborczego).

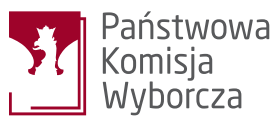

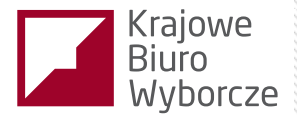

Głosowanie przez pełnomocnika (**B.**) i korespondencyjne (**E.**) pozwalają osobom niepełnosprawnym oddać głos bez konieczności osobistego stawiania się w lokalu wyborczym. Dzięki możliwości zmiany obwodu głosowania (**F.**) osoba niepełnosprawna może głosować w obwodzie, w którym lokal wyborczy jest dostosowany do potrzeb takich osób. Niezależnie od tego podczas głosowania w lokalu wyborca niepełnosprawny może korzystać z pomocy innej osoby (**C.**). Wyborcom niewidomym zapewnia się również nakładki na karty do głosowania w alfabecie Braille'a (**D.**). Takie nakładki są dostępne w lokalach wyborczych, a także dostarczane wyborcy niepełnosprawnemu, który chce głosować korespondencyjnie. Urzędy gmin (które odpowiadają za organizację wszystkich wyborów na swoim obszarze) są zobowiązane udostępnić mieszkańcom wszelkie informacje istotne z punktu widzenia udziału w głosowaniu. Dla wyborców niepełnosprawnych przewidziano dodatkowe ułatwienia w dostępie do tych informacji (**A.**).

### **A.** UŁATWIENIA W DOSTĘPIE DO INFORMACJI NT. WYBORÓW I GŁOSOWANIA

Wyborca niepełnosprawny ma prawo uzyskać w urzędzie gminy, w której jest zarejestrowany jako wyborca, informacje o:

- właściwym dla siebie obwodzie głosowania;
- lokalach obwodowych komisji wyborczych, które są przystosowane do potrzeb osób niepełnosprawnych;
- warunkach dopisania wyborcy do spisu wyborców w wybranym  $\bullet$ obwodzie głosowania;
- terminie wyborów oraz godzinach głosowania;
- komitetach wyborczych biorących udział w wyborach oraz zarejestrowanych kandydatach na Prezydenta Rzeczypospolitej Polskiej;
- warunkach i formach głosowania (np. głosowanie przez pełnomocnika).

# a,<br>∐ondershare™

# **PAMIĘTAJ!**

Aby uzyskać informacje w tym trybie, osoba niepełnosprawna nie musi przedstawiać żadnego dokumentu potwierdzającego jej niepełnosprawność. Wystarczy samo oświadczenie. Aby uzyskać informacje w tym trybie, osoba niepełnosprawna niepełnosprawna niepełnosprawna niepełnosprawna niepełnosprawna niepełnosprawna niepełnosprawna niepełnosprawna niepełnosprawna niepełnosprawna niepełnosprawna nie

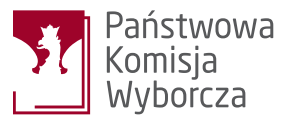

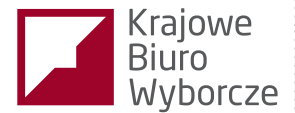

Większość powyższych informacji urzędy gmin podają na swoich stronach internetowych, a więc są one dostępne dla wszystkich wyborców. Osoba niepełnosprawna może jednak zażądać udzielenia jej tych informacji telefonicznie albo poprzez przesłanie materiałów informacyjnych (drukowanych lub w formie elektronicznej).

Wniosek w tej sprawie wyborca składa w urzędzie gminy:

- osobiście,
- telefonicznie,
- mailem,
- faksem,
- listownie.

We wniosku wyborca podaje swoje imię i nazwisko oraz adres stałego zamieszkania.

### **B.** GŁOSOWANIE PRZEZ PEŁNOMOCNIKA

### **Na czym polega głosowanie przez pełnomocnika?**

Wyborca niepełnosprawny może upoważnić wybraną przez siebie osobę (pełnomocnika), aby w jego imieniu oddała głos w lokalu wyborczym.

### **Komu przysługuje prawo do głosowania za pośrednictwem pełnomocnika?**

Prawo do głosowania za pośrednictwem pełnomocnika przysługuje osobom, które najpóźniej w dniu głosowania ukończą 75 lat, a także wyborcom posiadającym orzeczenie o znacznym lub umiarkowanym stopniu niepełnosprawności, w tym także osobom posiadającym orzeczenie o:

- całkowitej niezdolności do pracy, ustalone na podstawie art. 12 ust. 2, i niezdolności do samodzielnej egzystencji, ustalone na podstawie art. 13 ust. 5 ustawy z dnia 17 grudnia 1998 r. о emeryturach i rentach z Funduszu Ubezpieczeń Społecznych (Dz. U. z 2013 r. poz. 1440); niezdolności do samodzielnej egzystencji, ustalone na podstawie art. 13 ust. 5 ustawy wymienionej w pkt 1;
- całkowitej niezdolności do pracy, ustalone na podstawie art. 12 ust. 2 ustawy wymienionej w pkt 1; zaliczeniu do I grupy inwalidów; zaliczeniu do II grupy inwalidów; **PDF Editor**

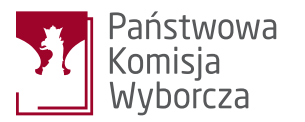

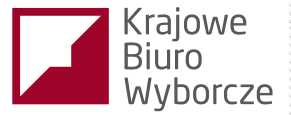

a także osobom о stałej albo długotrwałej niezdolności do pracy w gospodarstwie rolnym, którym przysługuje zasiłek pielęgnacyjny.

### **Kto może zostać pełnomocnikiem do głosowania w wyborach?**

Pełnomocnikiem może być:

- osoba wpisana do rejestru wyborców w tej samej gminie co udzielający pełnomocnictwa do głosowania lub
- posiadająca zaświadczenie o prawie do głosowania.

Zaświadczenie konieczne jest wtedy, gdy wyborca niepełnosprawny chce, aby jego pełnomocnikiem była osoba wpisana do rejestru wyborców w innej gminie.

Aby uzyskać zaświadczenie o prawie do głosowania, pełnomocnik powinien wystąpić do urzędu gminy, w której jest wpisany do rejestru wyborców (albo spisu wyborców, jeżeli gmina przygotowała już taki spis)

z wnioskiem o wydanie zaświadczenia o prawie do głosowania. Posiadanie takiego zaświadczenia umożliwia oddanie głosu w dowolnym lokalu wyborczym w całym kraju.

Wniosek o wydanie zaświadczenia należy złożyć najpóźniej do **8 maja 2015 r.** (a w przypadku drugiej tury wyborów do **22 maja**).

### **UWAGA!**

Pełnomocnikiem do głosowania nie może być:

- osoba wchodząca w skład komisji obwodowej właściwej dla obwodu głosowania osoby udzielającej pełnomocnictwa do głosowania,
- mąż zaufania,
- kandydat na Prezydenta RP w danych wyborach.

### **Czy można być pełnomocnikiem wielu osób?**

Pełnomocnictwo można przyjąć tylko od jednej osoby. Od tej zasady jest jednak **wyjątek.** Można być bowiem pełnomocnikiem dwóch osób niepełnosprawnych, jeżeli przynajmniej jedna z nich jest:

- wstępnym (ojciec, matka, dziadek, babka itd.),
- zstępnym (syn, córka, wnuk, wnuczka itd.),
- mężem lub żoną,
- bratem lub siostrą,
- osobą pozostająca w stosunku przysposobienia, opieki lub kurateli w stosunku do pełnomocnika. • mężem lub żoną,<br>pratem lub siostrą,<br>w stosunku do pełnomocnika.<br><u>W stosunku do pełnomocnika.</u>

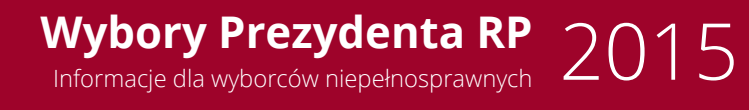

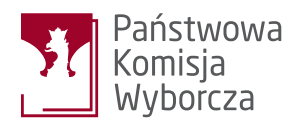

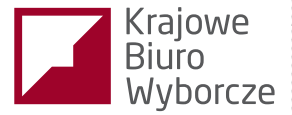

### **Jak ustanowić pełnomocnika do głosowania w wyborach?**

**Pełnomocnictwa do głosowania udziela się przed wójtem** (burmistrzem, prezydentem miasta) gminy, w której wyborca niepełnosprawny wpisany jest do rejestru wyborców. Wójt (burmistrz, prezydent miasta) lub wyznaczony przez niego pracownik urzędu gminy sporządza **akt pełnomocnictwa do głosowania w wyborach.** Dopiero dysponując takim aktem, pełnomocnik może oddać głos w imieniu osoby niepełnosprawnej.

Wniosek o sporządzenie takiego aktu należy złożyć najpóźniej do **4 maja 2015 r.** (wniosek nr 1 na końcu informatora).

Do wniosku należy dołączyć:

- Pisemną zgodę osoby mającej być pełnomocnikiem na przyjęcie pełnomocnictwa. W dokumencie tym pełnomocnik powinien również wskazać, gdzie chce odebrać gotowy akt pełnomocnictwa do głosowania w wyborach – więcej na ten temat w dalszej części informatora (wniosek nr 2 na końcu informatora).
- Kopię aktualnego orzeczenia o ustaleniu stopnia niepełnosprawności, chyba że wyborca udzielający pełnomocnictwa w dniu głosowania będzie miał ukończone 75 lat.
- Kopię zaświadczenia o prawie do głosowania wydanego osobie mającej być pełnomocnikiem (tylko w sytuacji gdy osoba ta nie jest wpisana do tego samego rejestru wyborców co wyborca udzielający pełnomocnictwa). Więcej na ten temat poniżej.

W przypadku gdy wyborca niepełnosprawny nie może lub nie umie pisać, wniosek o sporządzenie aktu pełnomocnictwa podpisuje osoba, która ma być pełnomocnikiem. TM

7

**Editor** 

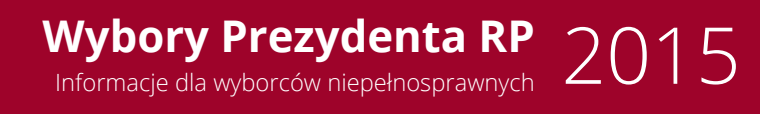

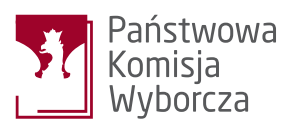

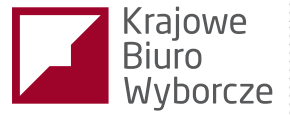

### **Jak wygląda procedura sporządzania aktu pełnomocnictwa do głosowania w wyborach?**

Po otrzymaniu wniosku o sporządzenie aktu pełnomocnictwa, urząd gminy sprawdza, czy wniosek jest kompletny i prawidłowo wypełniony. Jeżeli stwierdzi błędy albo braki, wzywa wnioskodawcę do ich usunięcia w ciągu trzech dni.

Jeżeli wniosek spełnia wszystkie wymagania formalne, pracownik urzędu gminy uzgadnia z osobą niepełnosprawną lub osobą, która wyraziła zgodę na przyjęcie pełnomocnictwa, **termin i miejsce sporządzenia aktu pełnomocnictwa.** Akt może być sporządzony zarówno w urzędzie gminy, jak i w miejscu wskazanym przez osobę niepełnosprawną (np. w jej domu).

W umówionym miejscu i czasie wyborca składa swój podpis w obecności urzędnika gminy na akcie pełnomocnictwa. Wyborca obowiązany jest przed sporządzeniem aktu pełnomocnictwa potwierdzić w sposób niebudzący wątpliwości, przed wójtem (burmistrzem, prezydentem miasta) lub innym upoważnionym pracownikiem urzędu gminy, wolę udzielenia pełnomocnictwa osobie, która wyraziła zgodę na jego przyjęcie. Drugi podpis na dokumencie składa urzędnik gminy. W sytuacji gdy osoba udzielająca pełnomocnictwa nie może lub nie umie pisać, zamiast niej podpisuje się pracownik urzędu gminy, o ile wola wyborcy została potwierdzona w sposób niebudzący wątpliwości.

### **PAMIĘTAJ!**

Pełnomocnik nie musi być obecny podczas sporządzania aktu pełnomocnictwa.

Akt pełnomocnictwa doręcza się pełnomocnikowi w miejscu wskazanym przez tę osobę w dokumencie wyrażającym zgodę na przyjęcie pełnomocnictwa (np. pozostawia do odbioru w urzędzie gminy albo w miejscu sporządzenia aktu, ewentualnie doręcza pod wskazany adres). Jeżeli pełnomocnik nie określił miejsca doręczenia/odbioru pełnomocnictwa,<br>**PDF Edzie mógł odebrać akt w urzędzie gminy.**<br>PDF Editor Contract of the contract of the contract of the contract of the contract of the contract of the będzie mógł odebrać akt w urzędzie gminy.

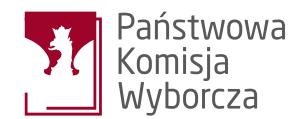

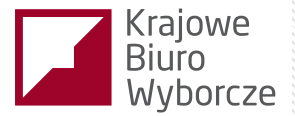

### **UWAGA!**

Aby oddać głos w imieniu osoby, która udzieliła pełnomocnictwa, pełnomocnik musi **przedstawić w lokalu wyborczym akt pełnomocnictwa.**

### **Czy można cofnąć pełnomocnictwo do głosowania?**

Tak, pełnomocnictwo do głosowania można cofnąć. Można to zrobić do **8 maja 2015 r.**, składając odpowiednie oświadczenie w urzędzie gminy, w której sporządzono akt pełnomocnictwa.

Po tym terminie wyborca może cofnąć pełnomocnictwo, składając oświadczenie we właściwej obwodowej komisji wyborczej. Cofnięcie nie będzie jednak skuteczne, jeżeli pełnomocnik zdążył już oddać głos w imieniu wyborcy.

#### KORZYSTANIE Z POMOCY INNEJ OSOBY W TRAKCIE GŁOSOWANIA W LOKALU WYBORCZYM **C.**

Wybory w Polsce są tajne, zatem wyborca ma gwarancję, że wbrew jego woli nikt nie dowie się, w jaki sposób głosował. To dlatego w każdym lokalu wyborczym są wydzielone stanowiska (kabiny z zasłonami), które pozwalają odseparować się od reszty pomieszczenia i bez świadków wypełnić kartę do głosowania.

Z oczywistych względów za zasłoną kabiny może przebywać tylko jedna osoba. Wyjątek dotyczy wyborców niepełnosprawnych, którzy podczas głosowania mają prawo skorzystać z pomocy innej osoby. Osoba taka może towarzyszyć wyborcy również w kabinie za zasłoną.

Osoba pomagająca niepełnosprawnemu nie musi być uprawniona do głosowania. Może to być np. osoba małoletnia. TM

### **PAMIĘTAJ!**

Wyborca niepełnosprawny może zwrócić się o pomoc w trakcie głosowania również do członków komisji czy mężów zaufania. Osoby te nie mogą jednak towarzyszyć wyborcy w kabinie do głosowania. Wyborca niepełnosprawny może zwrócić się o pomoc w trakcie gładnia powież do członków komisji czy mężów zaufania. Osoby te niepełnosprawny w kabinie do głosowania.

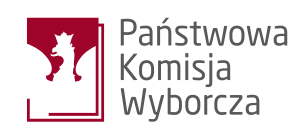

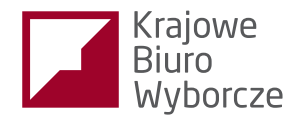

### **D.** NAKŁADKI NA KARTĘ DO GŁOSOWANIA W ALFABECIE BRAILLE'A

Wszystkie lokale wyborcze w kraju są wyposażone w nakładki na kartę do głosowania sporządzone w alfabecie Braille'a. Aby skorzystać z takiej nakładki, wystarczy poprosić o jej wydanie przy pobieraniu karty do głosowania.

Wyborca niepełnosprawny, który zgłosił zamiar głosowania korespondencyjnego, otrzyma nakładkę w alfabecie Braille'a wraz z pakietem wyborczym, jeżeli zażądał tego w zgłoszeniu. Po oddaniu głosu wyborca obowiązany jest zwrócić komisji nakładkę na kartę.

### **E.** GŁOSOWANIE KORESPONDENCYJNE

W przypadku wyborów Prezydenta RP możliwość głosowania korespondencyjnego przysługuje wszystkim wyborcom (nieliczne wyjątki omówione są niżej). Osoby niepełnosprawne mogą jednak liczyć na **szczególne ułatwienia.** 

### **Kiedy i gdzie należy zgłosić zamiar głosowania korespondencyjnego?**

Zamiar głosowania korespondencyjnego należy zgłosić do urzędu gminy do **27 kwietnia 2015 r.** (wniosek nr 3 na końcu informatora).

Można to zrobić:

- ustnie (stawiając się w urzędzie gminy albo telefonicznie),
- pisemnie,
- faksem,  $\bullet$
- mailem.

W zgłoszeniu należy podać:

- imię (imiona) i nazwisko; **dershare** TM
- imię ojca;
- datę urodzenia;
- numer PESEL;
- oznaczenie wyborów, których dotyczy zgłoszenie; adres, pod który ma być dostarczony pakiet wyborczy albo deklarację osobistego odbioru pakietu w urzędzie gminy. **PORTUGALESEL:**<br>
POZNACZENIE WYBORÓW, których dotyczy zgłoszenie;<br>
adres, pod który ma być dostarczony pakiet wyborczy albo dek<br>
posobistego podbioru pakietu w urzędzie gminy.<br>
10

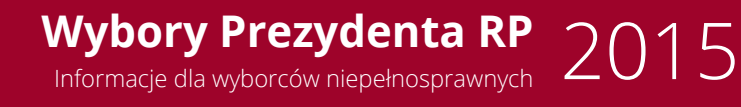

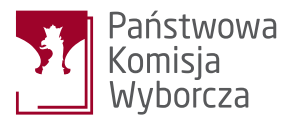

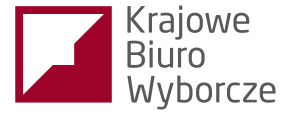

**Osoba niepełnosprawna może zażądać dołączenia do pakietu wyborczego nakładki na kartę do głosowania w alfabecie Braille'a.**

### **PAMIĘTAJ!**

Zgłoszenie zamiaru głosowania korespondencyjnego dotyczy także ponownego głosowania, czyli drugiej tury wyborów (jeżeli do niej dojdzie). Wystarczy zatem zrobić to tylko raz.

### **Kto nie może głosować korespondencyjnie?**

Głosować korespondencyjnie nie mogą osoby przebywające:

- w zakładach opieki zdrowotnej,
- w domach pomocy społecznej,
- w zakładach karnych i aresztach śledczych, także ich oddziałach wewnętrznych, a także
- osoby głosujące przez pełnomocnika.

### **Jak przebiega głosowania korespondencyjne?**

Osoba, która zgłosiła zamiar głosowania korespondencyjnego, **otrzyma do 4 maja 2015 r. pakiet wyborczy.**

Pakiet doręczany jest przez:

- upoważnionego pracownika urzędu gminy albo
- za pośrednictwem Poczty Polskiej, w formie przesyłki poleconej.

Pakiet można również odebrać osobiście w urzędzie gminy (**należy to wcześniej zastrzec w zgłoszeniu** o zamiarze głosowania korespondencyjnego).

# 11 **PDF Editor**

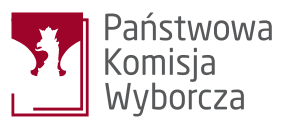

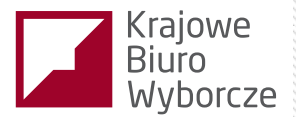

### **UWAGA!**

Pakiet wyborczy jest wydawany wyłącznie do rąk własnych wyborcy, po okazaniu przez niego dokumentu potwierdzającego tożsamość i po pisemnym pokwitowaniu odbioru.

W przypadku nieobecności osoby niepełnosprawnej pod wskazanym adresem doręczający umieszcza zawiadomienie o terminie powtórnego doręczenia w skrzynce pocztowej lub na drzwiach mieszkania odbiorcy. Termin powtórnego doręczenia nie może być dłuższy niż 3 dni od dnia pierwszego doręczenia.

### **PAMIĘTAJ!**

Osoba niepełnosprawna może od razu umówić się z dostarczycielem pakietu na odbiór koperty zwrotnej zawierającej m.in. wypełnioną kartę do głosowania. Uprawnienie to przysługuje wyłącznie osobom, które mogą skorzystać z możliwości głosowania za pośrednictwem pełnomocnika (**patrz pkt B informatora**). Pozostali wyborcy muszą sami dostarczyć kopertę zwrotną w sposób opisany w dalszej części informatora.

W skład **pakietu wyborczego** w głosowaniu korespondencyjnym wchodzą:

- karta do głosownia,
- koperta na kartę do głosowania,
- instrukcja głosowania korespondencyjnego,
- oświadczenie o osobistym i tajnym oddaniu głosu na karcie do głosowania,
- nakładka na kartę do głosowania sporządzona w alfabecie Braille'a (o ile wyborca zażądał jej dołączenia),
- koperta zwrotna.

Po otrzymaniu pakietu wyborczego należy przede wszystkim **zapoznać się z instrukcją głosowania,** a następnie postępować zgodnie<sub>l</sub>z zawartymi w niej wskazówkami: 51

- wypełnić kartę do głosowania; I.
- włożyć kartę do koperty na kartę do głosowania i zakleić ją; II.
- podpisać oświadczenie o osobistym i tajnym głosowaniu; III.
- włożyć kopertę z kartą do głosowania i podpisane oświadczenie IV. do koperty zwrotnej, którą również należy zakleić. II. włożyć kartę do koperty na kartę do głosowania i zakleić ją;<br>III. podpisać oświadczenie o osobistym i tajnym głosowaniu;<br>IV. włożyć kopertę z kartą do głosowania i podpisane oświadcze<br>do koperty zwrotnej, którą również

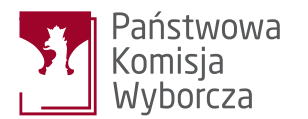

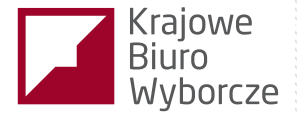

Tak przygotowaną kopertę zwrotną trzeba **dostarczyć do obwodowej komisji wyborczej.** Jest to warunek skuteczności głosowania korespondencyjnego. Koperta może być dostarczona na kilka sposobów, przy czym należy **zwrócić szczególną uwagę na terminy.**

Kopertę zwrotną trzeba dostarczyć:

- nadając ją w placówce Poczty Polskiej: **A.**
	- do **6 maja 2015 r.**, w dowolnej placówce Poczty Polskiej na terenie kraju;
	- do **7 maja 2015 r.**, jeżeli placówka pocztowa znajduje się w gminie, w której wyborca jest ujęty w spisie wyborców.

### **UWAGA!**

Nie wolno wrzucać koperty zwrotnej do skrzynki pocztowej! Kopertę trzeba nadać w urzędzie pocztowym.

#### zanosząc ją **osobiście** do: **B.**

- właściwego urzędu gminy (do **8 maja 2015 r.**);
- obwodowej komisji wyborczej w dniu i godzinach głosowania (**10 maja**, od 7.00 do 21.00, a w przypadku II tury wyborów – **24 maja**, w tych samych godzinach).

Osoba niepełnosprawna może umówić się na odbiór koperty zwrotnej w miejscu i terminie przez nią wskazanym (np. w jej mieszkaniu). W przypadku, gdy odbioru ma dokonać pracownik Poczty Polskiej, należy umówić się z nim najpóźniej **7 maja 2015 r. PAMIĘTAJ!** TM

**PDF Editor**

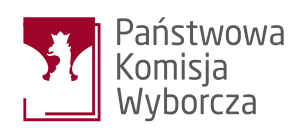

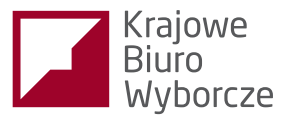

### **F.** MOŻLIWOŚĆ GŁOSOWANIA W WYBRANYM LOKALU WYBORCZYM

Przed każdymi wyborami **urzędy gmin informują, które lokale wyborcze są przystosowane do potrzeb osób niepełnosprawnych.** Jeżeli lokal wyborczy, w którym ma głosować wyborca niepełnosprawny, nie jest przystosowany do jego potrzeb, wyborca może zdecydować się na zmianę lokalu.

### **PAMIĘTAJ!**

W wyborach prezydenckich prawo do głosowania w wybranym przez siebie lokalu wyborczym na terenie całego kraju przysługuje wszystkim wyborcom. Zmieniając lokal, osoba niepełnosprawna wcale nie musi wybierać takiego, który jest dostosowany do potrzeb osób niepełnosprawnych.

### **Dopisanie do spisu wyborców**

Przed każdymi wyborami gminy sporządzają **spisy wyborców**, a więc listy osób uprawnionych do głosowania w danych wyborach. Wyborcy umieszczeni w danym spisie są przyporządkowani do określonego obwodu głosowania (podział na obwody ma usprawnić przebieg głosowania. Im liczniejsza gmina, tym więcej obwodów, a zatem i spisów wyborców).

Jeżeli wyborca niepełnosprawny jest w spisie wyborców obwodu, w którym lokal wyborczy nie jest dostosowany do jego potrzeb, może złożyć **wniosek o dopisanie do innego spisu wyborców, w którym taki lokal istnieje** (wniosek nr 4 na końcu informatora).

Wniosek składa się w urzędzie gminy, która sporządza spis, do którego wyborca chce się dopisać. Wniosek trzeba złożyć najpóźniej **5 maja.**  Osoba, która dopisała się do danego spisu, będzie w nim figurować również podczas drugiej tury wyborów (o ile zajdzie konieczność przeprowadzenia powtórnego głosowania). Jeżeli wyborca chce się dopisać do innego spisu dopiero w związku z II turą wyborów, wniosek w tej sprawie powinien złożyć do **19 maja**). wadzenia powtórnego głosowania). Jeżeli wyborca chce się dopis<br>innego spisu dopiero w związku z II turą wyborów, wniosek w tej sp<br>powinien złożyć do 19 maja).

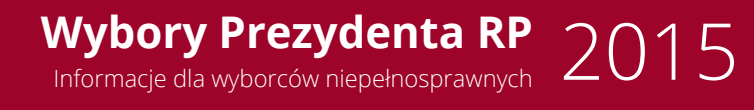

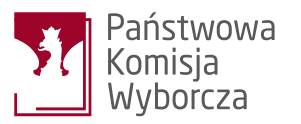

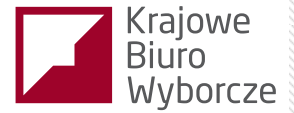

### **Zaświadczenie o prawie do głosowania**

Drugim sposobem, aby głosować w innym lokalu (obwodzie) wyborczym, jest uzyskanie zaświadczenia o prawie do głosowania. **Posiadacz takiego zaświadczenia może głosować w dowolnym lokalu wyborczym na terenie całego kraju.**

Zaświadczenie wydawane jest przez urząd gminy, w której wyborca jest wpisany do rejestru wyborców (albo spisu wyborców, jeżeli już taki powstał). Aby je uzyskać, należy złożyć odpowiedni wniosek (wniosek nr 5 na końcu informatora).

- osobiście (składając pismo w urzędzie gminy),
- listownie,  $\bullet$
- faksem,
- mailem.

Ostateczny termin składania wniosków upływa **8 maja 2015 r.** (w przypadku, gdyby doszło do drugiej tury wyborów, termin na składanie wniosku o wydanie zaświadczenia upływa **22 maja**). Jeżeli jednak wniosek został złożony przed pierwszą turą, urząd wydaje od razu dwa zaświadczenia, uprawniające do głosowania w pierwszej i drugiej turze.

Zaświadczenie o uprawnieniu do głosowania należy odebrać w urzędzie gminy. Nie trzeba jednak robić tego osobiście, gdyż **można upoważnić do odbioru inną osobę.** Aby skorzystać z tej możliwości, należy przekazać urzędowi dane osoby upoważnionej do odebrania (wniosek nr 6 na końcu informatora).

### **PAMIĘTAJ!**

Aby głosować w dowolnym, wybranym przez siebie lokalu wyborczym, osoba, która uzyskała zaświadczenie, musi oprócz dokumentu potwierdzającego tożsamość **okazać zaświadczenie o prawie do głosowania.**

# TM

# www.prezydent2015.pkw.gov.pl **PDF Edition** WWW.prezydent2015.pkw.gov.pl

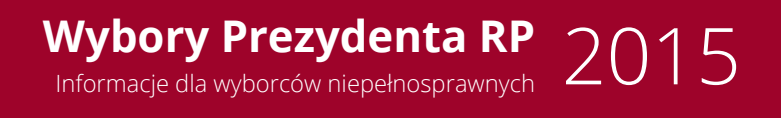

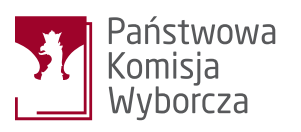

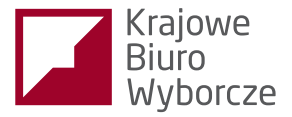

# 4. Wzory wniosków

### Spis wzorów:

- 1. Wniosek o sporządzenie aktu pełnomocnictwa do głosowania w wyborach
- 2. Wzór zgody na przyjęcie pełnomocnictwa w wyborach
- 3. Zgłoszenie zamiaru głosowania korespondencyjnego
- 4. Wniosek o dopisanie do spisu wyborców
- 5. Wniosek o wydanie zaświadczenia o prawie do głosowania
- 6. Upoważnienie do odbioru zaświadczenia o prawie do głosowania

# 16 Wondershare™ **PDF Editor**

### **WNIOSEK O SPORZĄDZENIE AKTU PEŁNOMOCNICTWA DO GŁOSOWANIA W WYBORACH PREZYDENTA RZECZYPOSPOLITEJ POLSKIEJ ZARZĄDZONYCH NA**

*(podać datę wyborów):*

#### **Miejsce składania wniosku**

Wójt/Burmistrz/Prezydent Miasta\* , do którego kierowany jest wniosek:

#### **Dane wyborcy udzielającego pełnomocnictwa do głosowania**

Imię (imiona):

Nazwisko:

Imię ojca: Data urodzenia (dzień-miesiąc-rok):

Numer PESEL:

Adres zamieszkania:

**Dane osoby, która wyraziła zgodę na przyjęcie pełnomocnictwa** Imię (imiona):

Nazwisko:

Imię ojca: Data urodzenia (dzień-miesiąc-rok):

Numer PESEL:

Adres zamieszkania:

Osoba, która wyraziła zgodę na przyjęcie pełnomocnictwa, jest dla wyborcy wstępnym<sup>\*\*</sup>, zstępnym<sup>\*\*\*</sup>, małżonkiem, bratem, siostrą albo osobą pozostającą w stosunku przysposobienia, opieki albo kurateli:

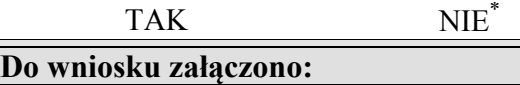

1. pisemną zgodę osoby, która wyraziła zgodę na przyjęcie pełnomocnictwa;

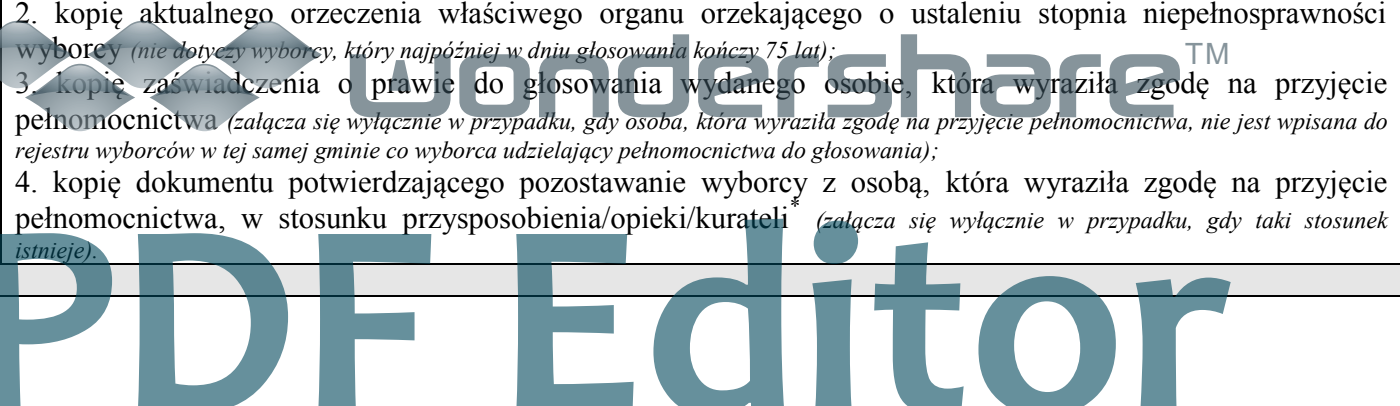

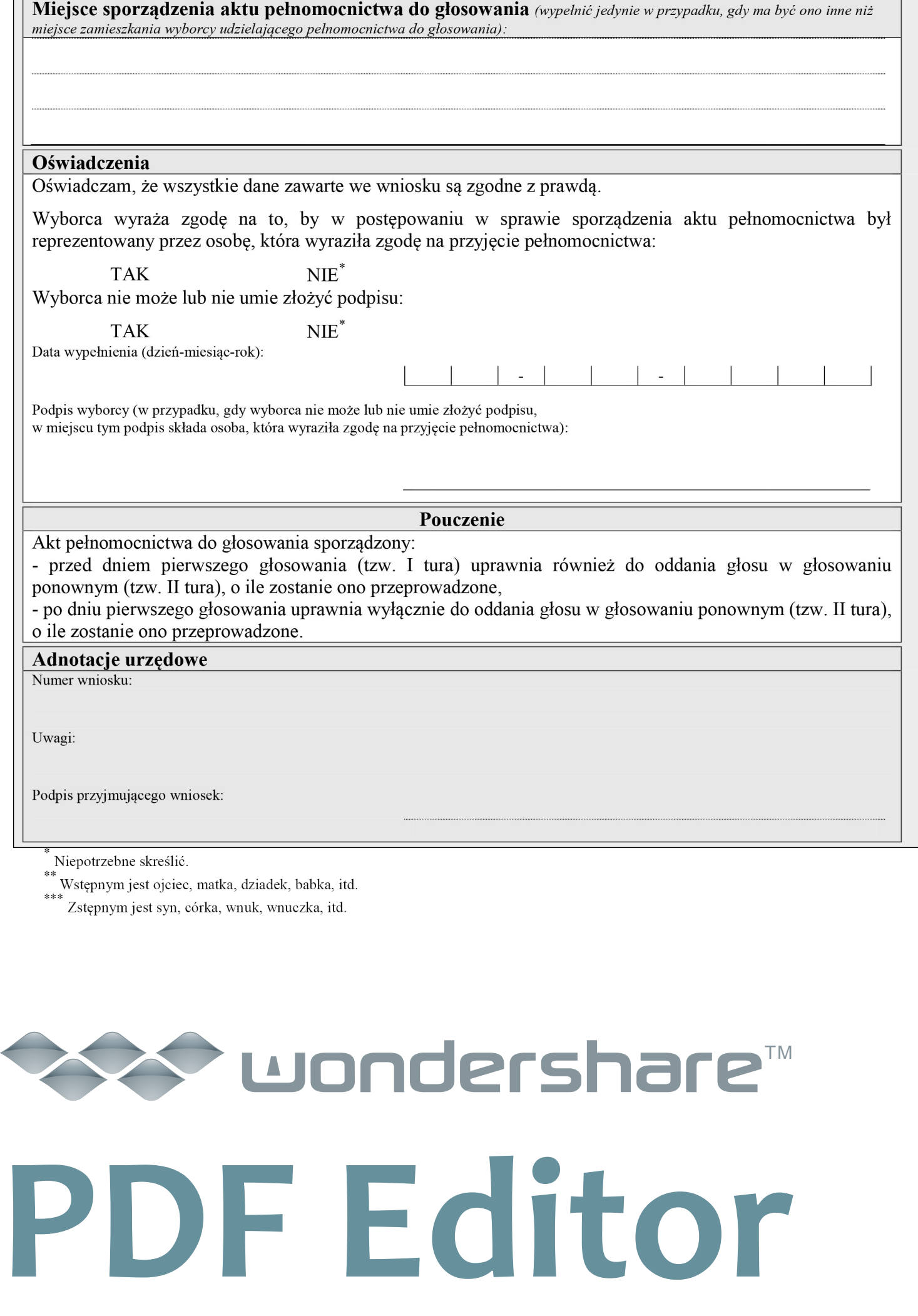

#### **ZGODA NA PRZYJĘCIE PEŁNOMOCNICTWA DO GŁOSOWANIA W WYBORACH PREZYDENTA RZECZYPOSPOLITEJ POLSKIEJ**

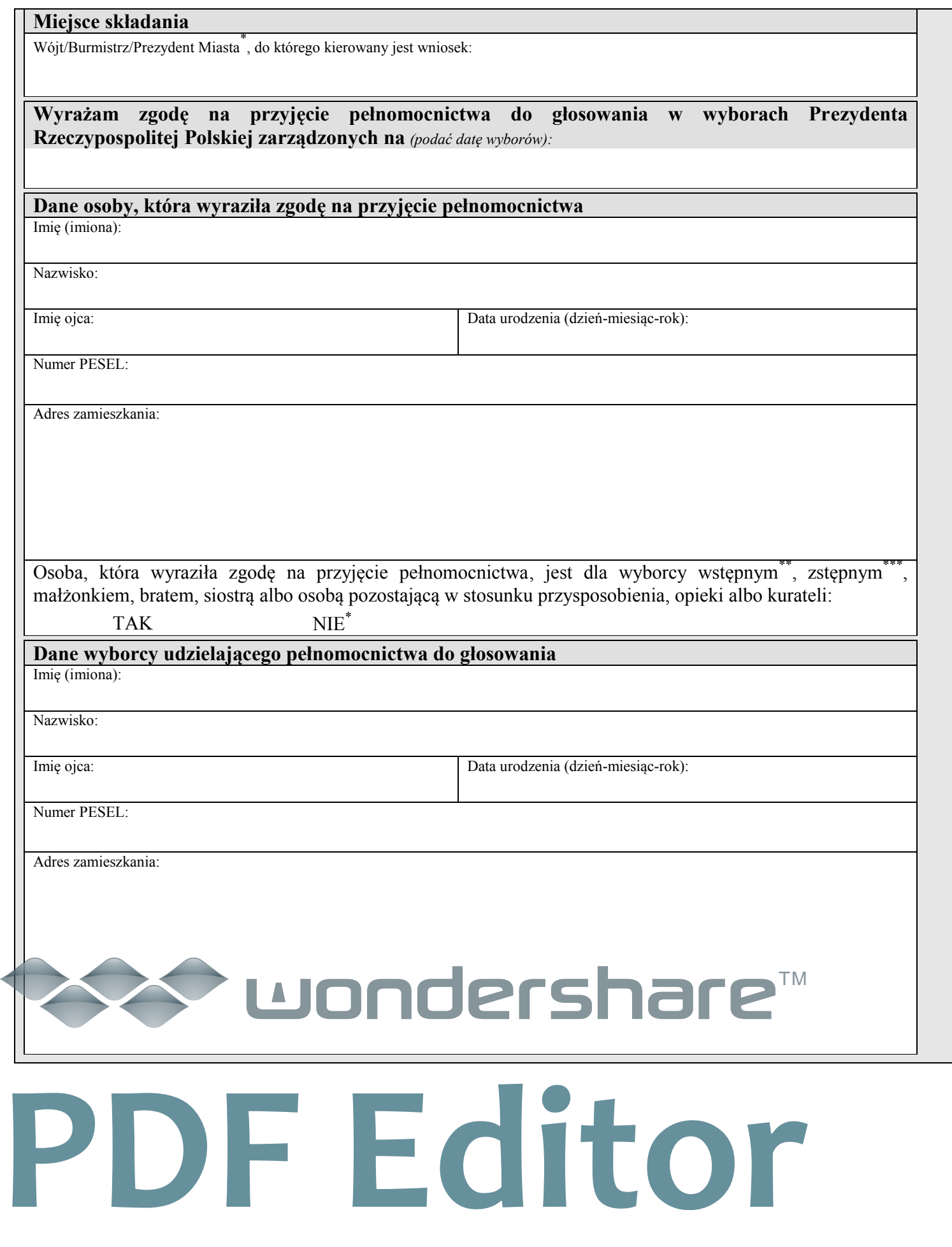

ے

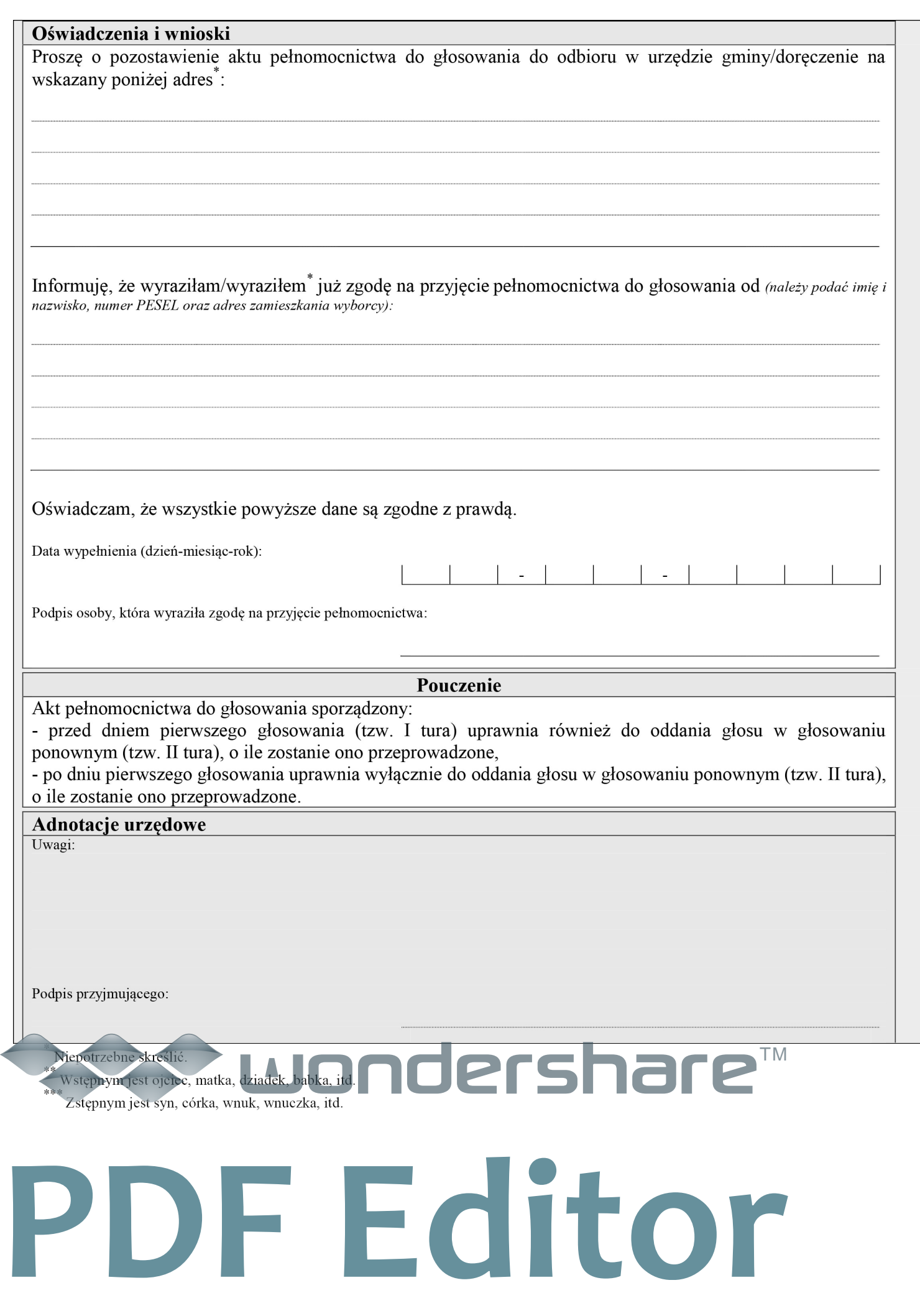

€

### **ZGŁOSZENIE ZAMIARU GŁOSOWANIA KORESPONDENCYJNEGO W WYBORACH PREZYDENTA RZECZYPOSPOLITEJ POLSKIEJ ZARZĄDZONYCH NA DZIEŃ 10 MAJA 2015 ROKU.**

#### **Dane zgłaszającego:**

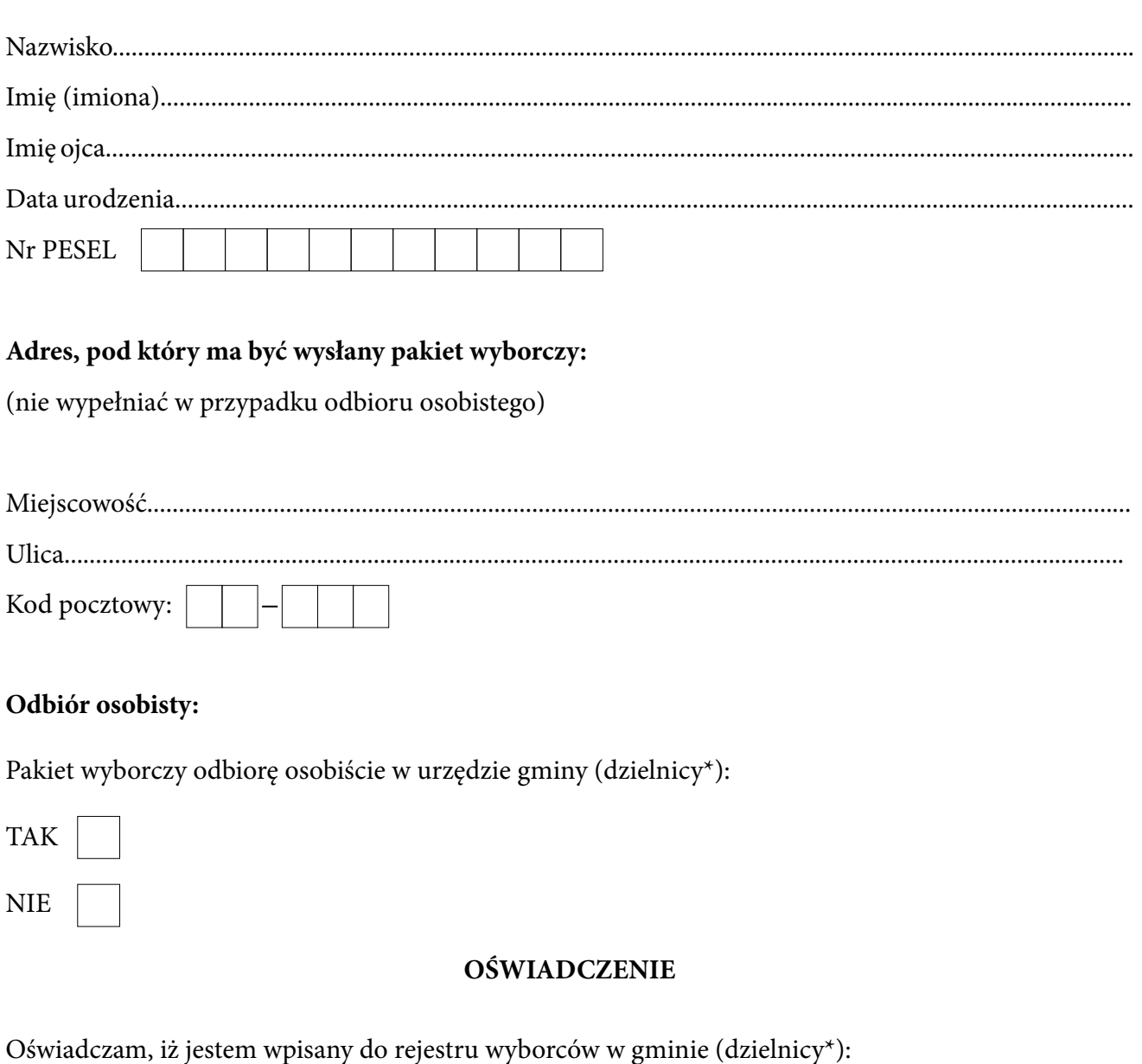

………………………………………………………………

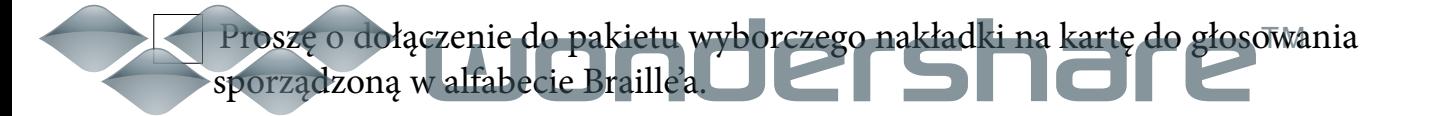

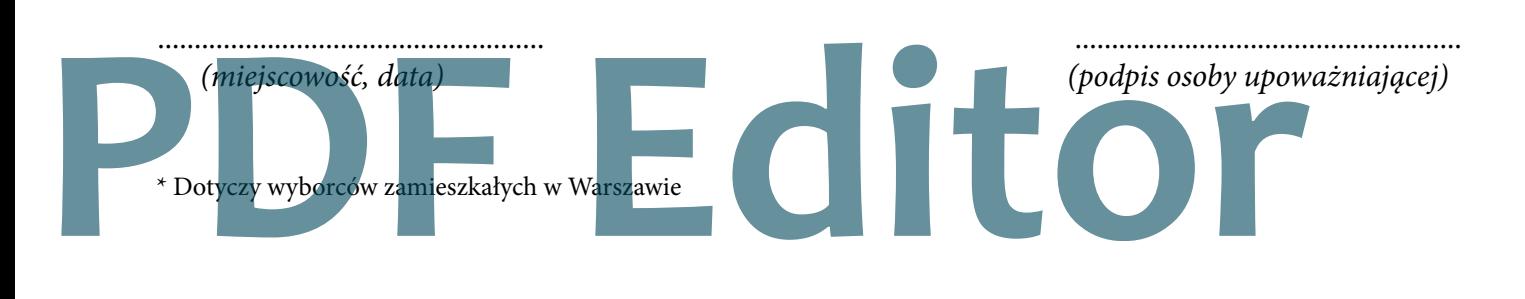

### WNIOSEK O DOPISANIE DO SPISU WYBORCÓW W WYBORACH PREZYDENTA RZECZYPOSPOLITEJ POLSKIEJ ZARZĄDZONYCH NA DZIEŃ 10 MAJA 2015 R.

Wnoszę o wpisanie mnie do spisu wyborców w wybranym przeze mnie obwodzie głosowania

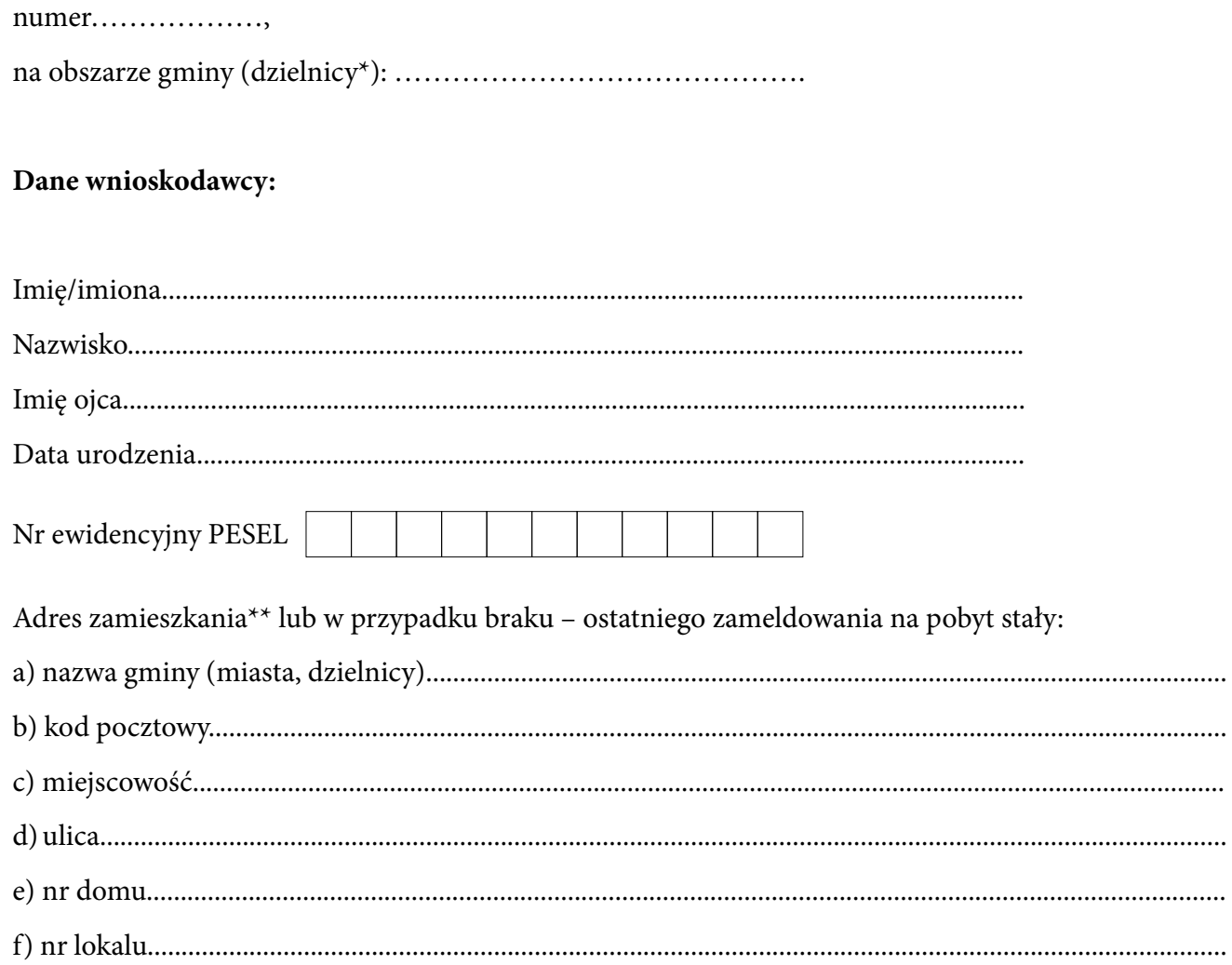

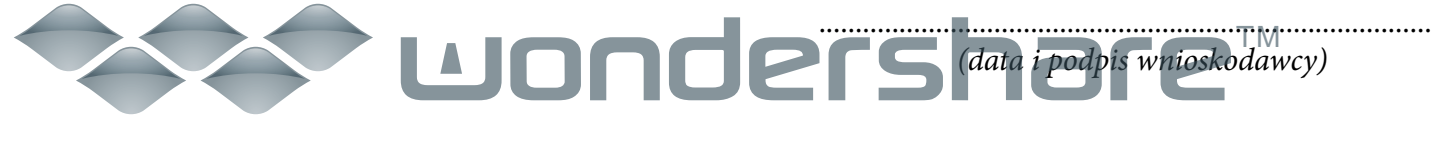

\* Dotyczy obwodów głosowania na terenie Warszawy. \*\* Adres, pod którym wnioskodawca jest ujęty w rejestrze wyborców (zazwyczaj jest to adres zameldowania).

F Editor

### **WNIOSEK O WYDANIE ZAŚWIADCZENIA O PRAWIE DO GŁOSOWANIA W WYBORACH PREZYDENTA RZECZYPOSPOLITEJ POLSKIEJ ZARZĄDZONYCH NA DZIEŃ 10 MAJA 2015 ROKU**

#### **Dane wnioskodawcy (wyborcy):**

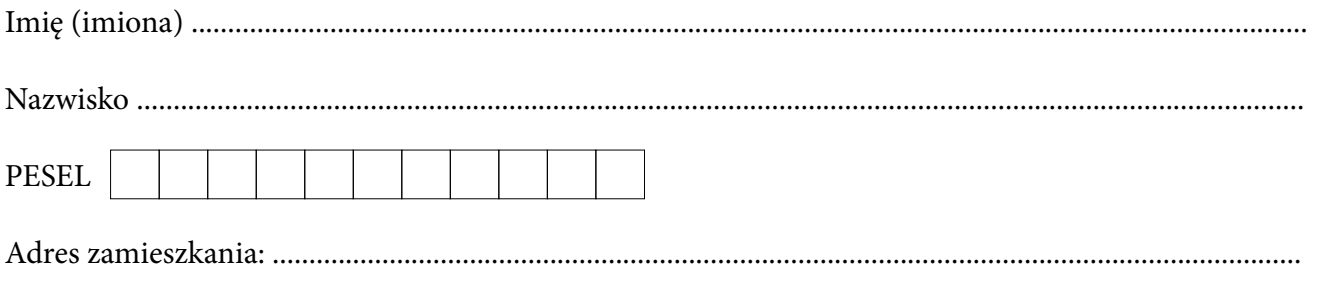

Jednocześnie załączam/nie załączam\* do wniosku upoważnienie do odbioru zaświadczenia.

..................................................... .....................................................

*(miejscowość, data) (podpis osoby upoważniającej)*

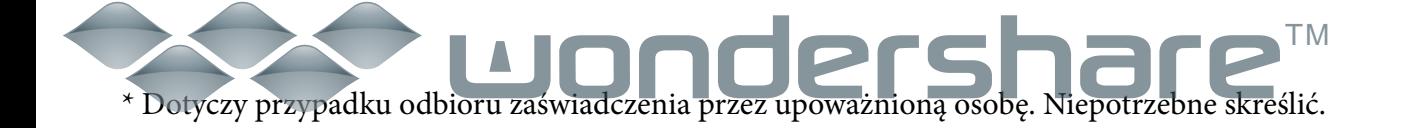

# **PDF Editor**

### **UPOWAŻNIENIE**

### Upoważniam do odbioru zaświadczenia o prawie do głosowania w wyborach Prezydenta Rzeczypospolitej Polskiej zarządzonych na dzień 10 maja 2015 r.

Dane osoby upoważnionej do odbioru:

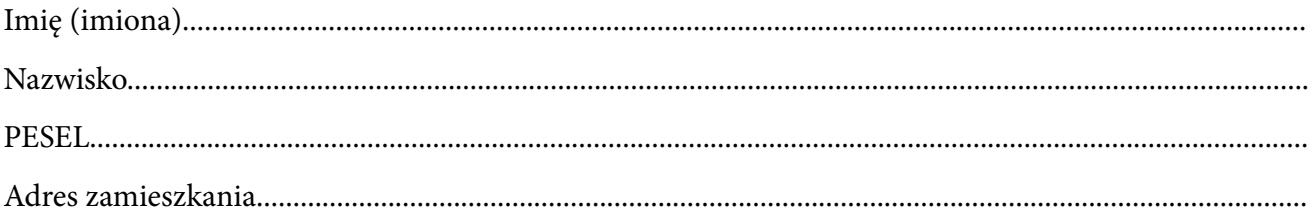

### Dane osoby upoważniającej (wyborcy):

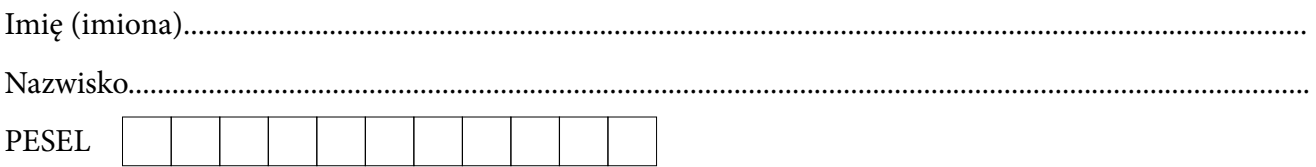

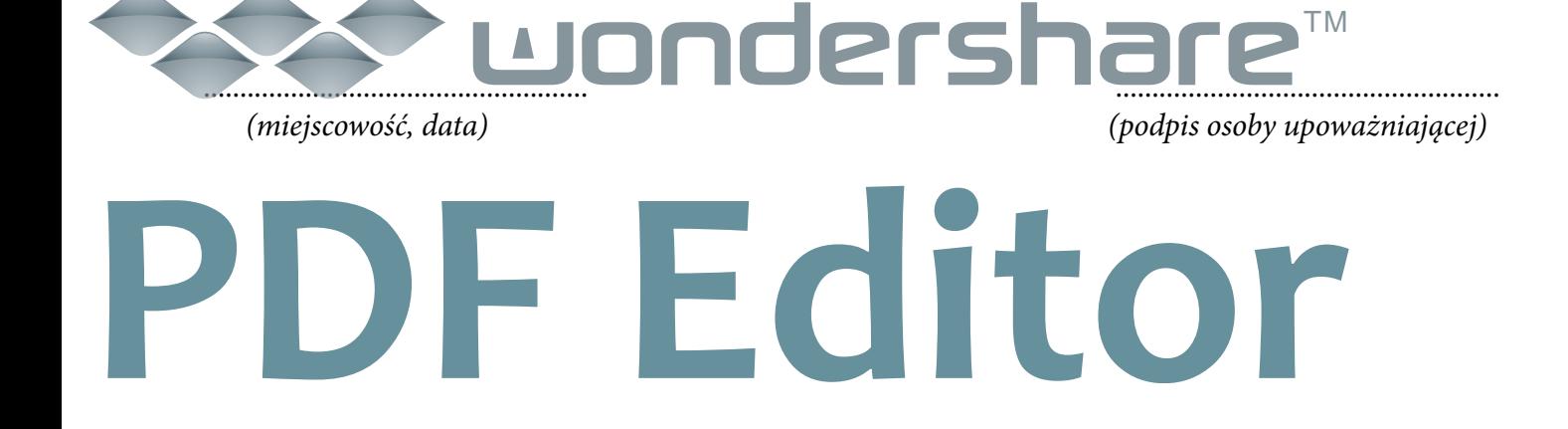